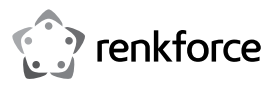

#### **Wichtige Hinweise**

## **1-Kanal Multifunktions-Codeschloss**

# **Best.-Nr. 1582597**

Lieber Kunde,

Es ist bei dieser Lieferung ein Fehler aufgetreten. Wir bitten Sie dies zu entschuldigen! Wir möchten Sie dabei auf folgende Berichtigungen in der Bedienungsanleitung dieses Produkts hinweisen.

Im Kapitel "5. Merkmale und Funktionen" muss es heißen:

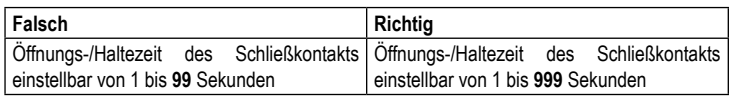

Im Kapitel "10. Programmierung Abschnitt g) Gästecode programmieren" ist die Programmierung der Zeitbeschränkung nicht richtig angegeben.

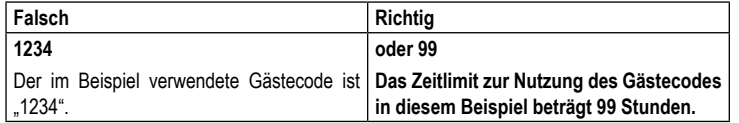

Im Kapitel "10. Programmierung Abschnitt o) Türöffnertaster programmieren" ist die inkorrekte Speicherposition 84 zur Einstellung der Verzögerung angegeben.

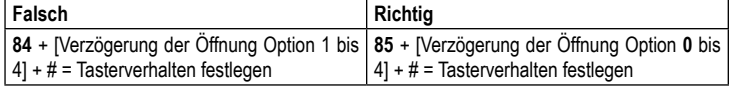

Bitte beachten Sie, dass im gesamten Beispiel im Abschnitt "o) Türöffnertaster programmieren" immer die Speicherposition **85** anstatt 84 verwendet werden muss.

Im Kapitel "10. Programmierung Abschnitt p)Tonsignal für das Relais bei Aktivierung einstellen" fehlt eine Option.

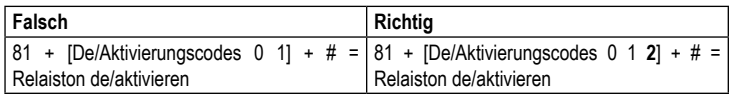

Im Kapitel "11. Bedienung Abschnitt a) Tür öffnen und schließen im manuellen Eingabemodus" ist der zweite Textblock und die Tastenangabe ungültig.

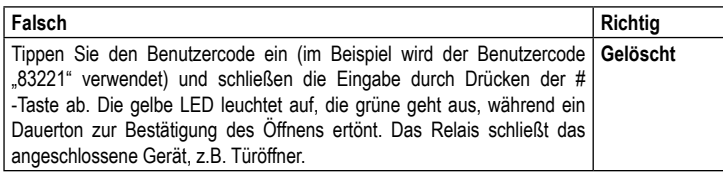

Im Kapitel "11. Bedienung Abschnitt b) Tür öffnen und schließen mit Hilfe des Auto-Entry Eingabemodus" muss es bei den Tastensymbolen heißen:

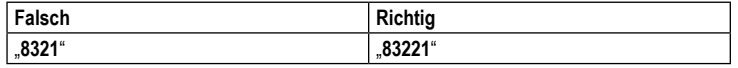

Im Kapitel "13. Programmierbeispiele Beispiel 1: Betriebsart "Single-User"" muss es heißen:

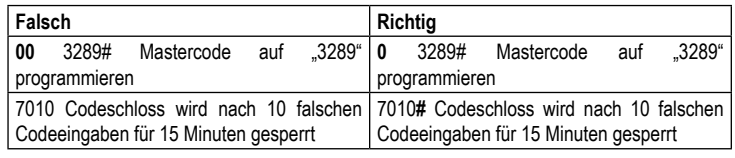

Im Kapitel .13. Programmierbeispiele Beispiel 2: Betriebsart .Multi-User" mit 15 Minuten Eingabesperre bei Falscheingabe" muss es heißen:

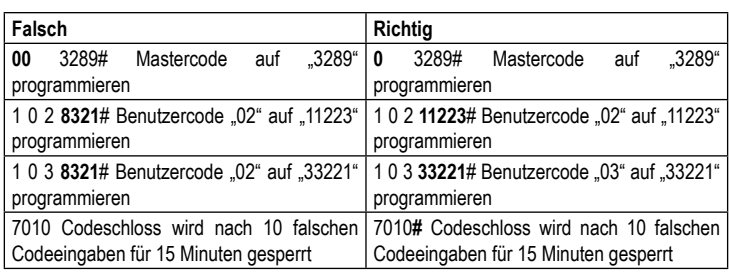

Im Kapitel "13. Programmierbeispiele Beispiel 3: Betriebsart "Multi-User" mit automatischer Code-Erkennung" muss es heißen:

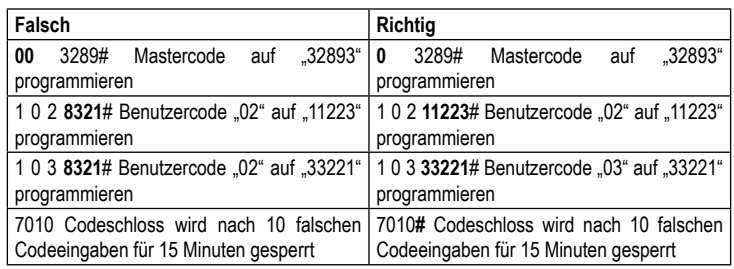

Im Kapitel "13. Programmierbeispiele Beispiel 4: Betriebsart "Multi-User" mit Schnelleingabe und automatischer Codeerkennung" muss es heißen:

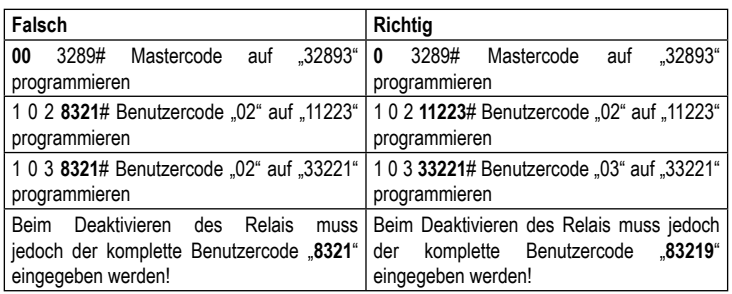

Vielen Dank für Ihr Verständnis und wir entschuldigen uns nochmals für eventuelle Unannehmlichkeiten.

Ihr Conrad Team!

Dies ist eine Publikation der Conrad Electronic SE, Klaus-Conrad-Str. 1, D-92240 Hirschau (www.conrad.com). Alle Rechte einschließlich Übersetzung vorbehalten. Reproduktionen jeder Art, z. B. Fotokopie, Mikroverfilmung, oder die Erfassung in elektronischen Datenverarbeitungsanlagen, bedürfen der schriftlichen Genehmigung des Herausgebers. Nachdruck, auch auszugsweise, verboten. Die Publikation entspricht dem technischen Stand bei Drucklegung. Copyright 2018 by Conrad Electronic SE. \*1582597\_v2\_0518\_02\_DS\_HintSheet\_4L\_(2)

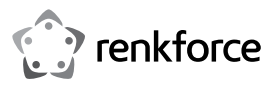

#### **Important information**

### **1-channel multifunctional code lock**

#### **Item no. 1582597**

Dear customer,

The operating instructions for this product contain some errors. We apologise for any inconvenience this may have caused and would like to draw your attention to the following revisions.

Section 5 ("Features and functions") should read as follows:

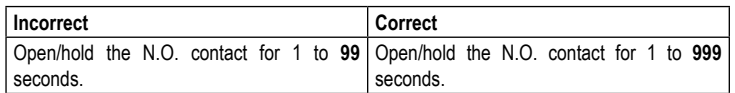

In section 10g) ("Setting the guest code"), the program code for the time limit is not correct.

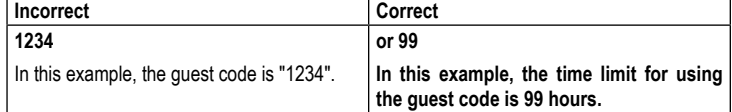

In section 10.o) ("Programming the door opener button"), the memory slot for setting the delay (84) is incorrect.

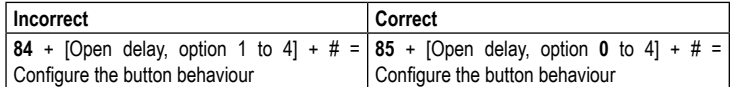

Please note that memory slot **85** (instead of 84) should always be used in all parts of the example in section "o) Programming the door opener button".

In section 10p) ("Setting the relay activation tone"), an option is missing.

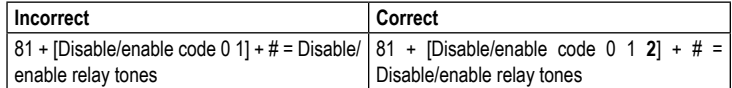

In section 11a) ("Opening and closing the door in manual entry mode"), the second block of text and the key combination should be ignored.

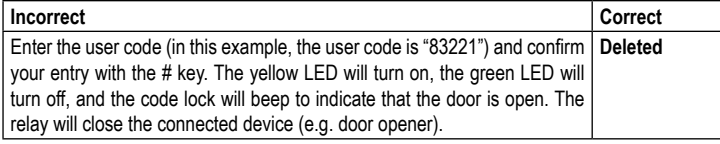

The key combinations in section 11b) ("Opening and closing the door in auto-entry mode") should read as follows:

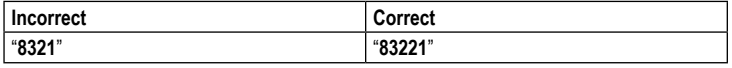

In section 13 ("Programming examples"), example 1 ("Single-user mode") should read as follows:

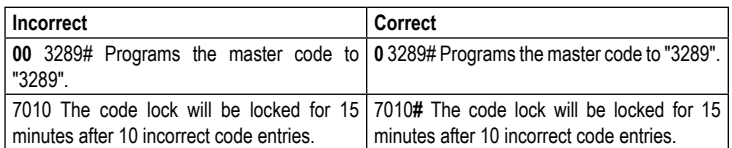

In section 13 ("Programming examples"), example 2 ("Enable multi-user mode and set the keypad to lock for 15 minutes after an incorrect code entry") should read as follows:

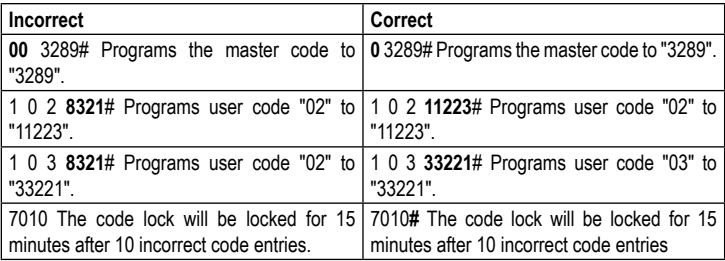

In section 13 ("Programming examples"), example 3 ("Enable multi-user mode with automatic code recognition") should read as follows:

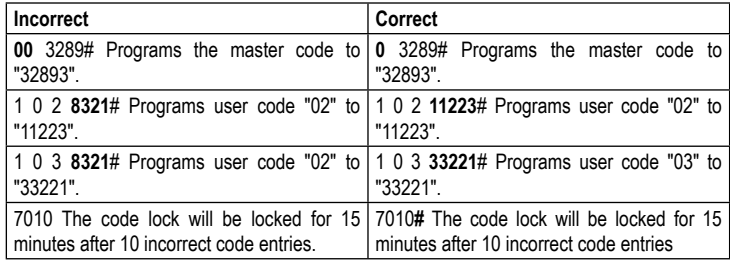

In section 13 ("Programming examples"), example 4 ("Enable multi-user mode with quick entry and automatic code recognition") should read as follows:

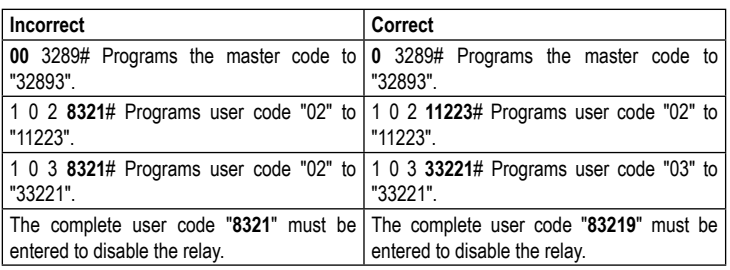

Thank you for your understanding and we apologize again for any inconvenience.

Your Conrad team.

This is a publication by Conrad Electronic SE, Klaus-Conrad-Str. 1, D-92240 Hirschau (www.conrad.com). All rights including translation reserved. Reproduction by any method (e.g. photocopying, microfilming or capture in electronic data processing systems) requires prior written approval from the editor. Reprinting, also in part, is prohibited This publication represent the technical status at the time of printing.

Copyright 2018 by Conrad Electronic SE. \*1582597\_v2\_0518\_02\_DS\_HintSheet\_4L\_(2)

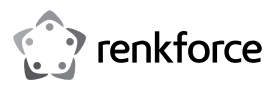

#### **Remarques importantes**

#### **Serrure à code multifonction 1 canal N° de commande 1582597**

Cher client, chère cliente,

Une erreur s'est glissée dans le mode d'emploi fourni. Nous vous prions de nous en excuser ! Nous souhaitons vous signaler les corrections suivantes dans le mode d'emploi de ce produit.

Dans le chapitre 5 « Caractéristiques et fonctions », il s'agit de corriger :

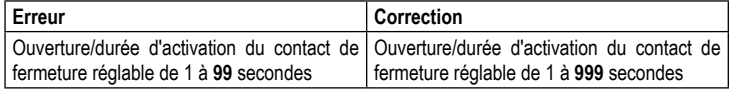

Au chapitre « 10. Programmation section g) Programmation d'un code invité », la programmation de la limite de temps n'est pas indiquée correctement.

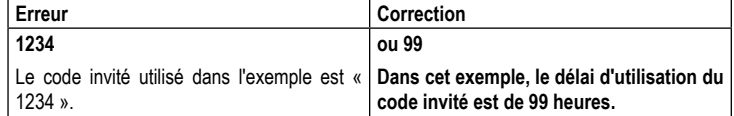

Dans le chapitre « 10. Programmation, section o) Programmation du bouton de la gâche électrique », l'emplacement mémoire 84 de réglage du délai est incorrect.

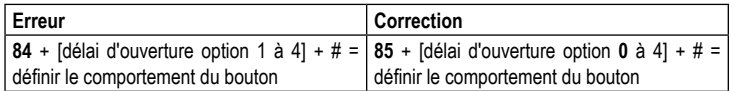

Veuillez noter que dans toute la section « o) Programmation du bouton de la gâche électrique », il s'agit toujours d'utiliser l'emplacement mémoire **85** au lieu de 84.

Au chapitre « 10. Programmation section p) Réglage du signal sonore pour le relais en cas d'activation », une option manque.

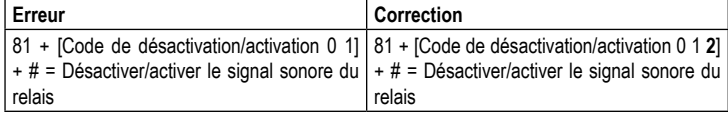

Au chapitre « 11. Utilisation Section a) Ouverture et fermeture de la porte dans le mode de saisie manuelle », le 2e paragraphe et l'indication des touches sont incorrects.

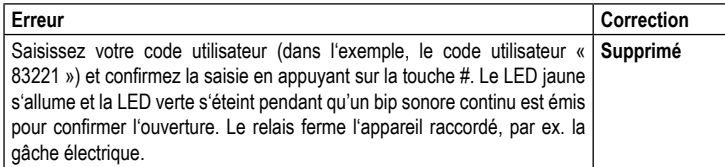

Au chapitre « 11. Utilisation Section b) Ouverture et fermeture de la porte à l'aide du mode de saisie Auto Entry », les icônes des touches sont les suivantes:

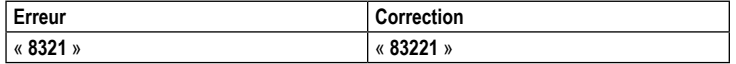

Dans le chapitre « 13. Exemples de programmation, Exemple 1 : Mode de fonctionnement « Single User » », il s'agit de corriger :

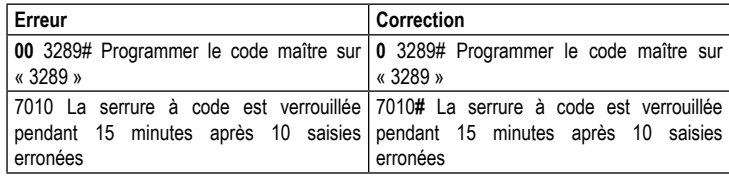

Dans le chapitre « 13. Exemples de programmation, Exemple 2 : Mode de fonctionnement « Multi User » avec 15 minutes de verrouillage du clavier en cas de saisie erronée », il s'agit de corriger :

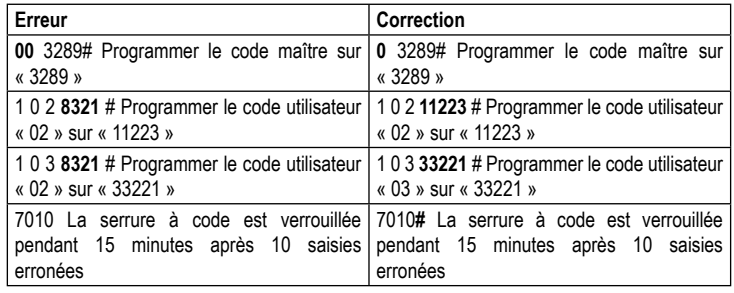

Dans le chapitre « 13. Exemples de programmation, Exemple 3 : Mode de fonctionnement « Multi User » avec détection automatique de code », il s'agit de corriger :

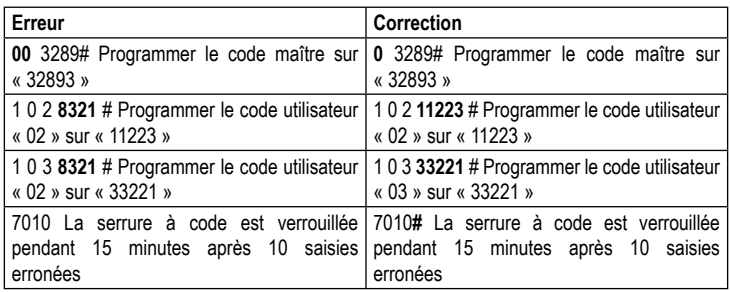

Dans le chapitre « 13. Exemples de programmation, Exemple 4 : Mode de fonctionnement « Multi User » avec saisie rapide et détection automatique de code », il s'agit de corriger :

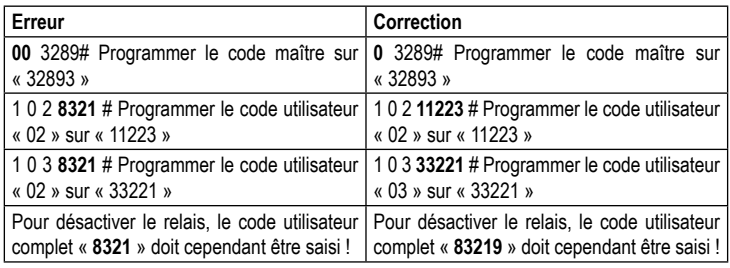

Nous vous remercions pour votre compréhension et nous vous prions de nous excuser des éventuels désagréments occasionnés.

Votre équipe Conrad !

Ceci est une publication de Conrad Electronic SE, Klaus-Conrad-Str. 1, D-92240 Hirschau (www.conrad.com).

Tous droits réservés, y compris ceux de traduction. La reproduction par n'importe quelle méthode, p. ex. photocopies, microfilms, ou la capture dans des systèmes de traitement électronique des données exigent l'approbation écrite préalable de l'éditeur. La réimpression, même partielle, est interdite. Cette publication correspond au niveau technique du moment de la mise sous presse.

Copyright 2018 by Conrad Electronic SE. \*1582597\_v2\_0518\_02\_DS\_HintSheet\_4L\_(2)

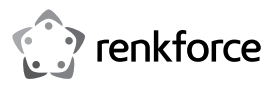

#### **Belangrijke instructies**

## **1-kanaals multifunctioneel codeslot**

### **Bestelnr. 1582597**

Beste klant,

Er is een fout opgetreden bij deze levering. Onze excuses hiervoor! We willen uw aandacht vestigen op de volgende correcties in de gebruiksnaanwijzing voor dit product.

In hoofdstuk "5. Eigenschappen en functies" moet staan:

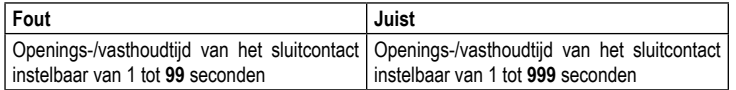

In hoofdstuk "10. Programmering alinea g) Gastencode programmeren" wordt de programmering van de tijdbeperking niet correct vermeld.

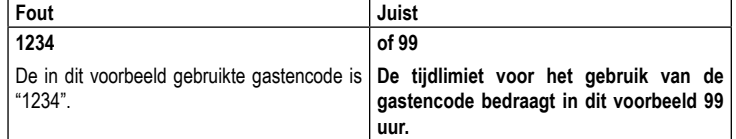

In hoofdstuk "10. Programmering paragraaf o) Deuropener-knop programmeren" is de foutieve geheugenpositie 84 voor het instellen van de vertraging aangegeven.

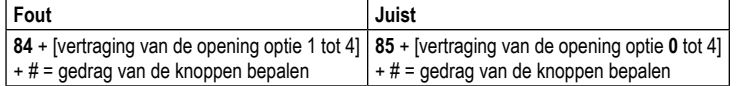

Houd er rekening mee dat in het hele voorbeeld in alinea "o) Deuropener-knop programmeren" altijd geheugenpositie **85** in plaats van 84 moet worden gebruikt.

In hoofdstuk "10. Programmering alinea p) Geluidssignaal voor het relais bij activering instellen" ontbreekt een optie.

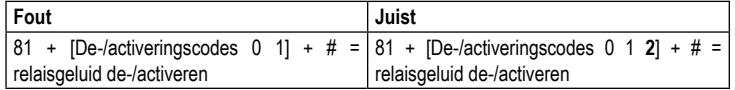

In hoofdstuk "11. Bediening alinea a) Deur openen en sluiten in de handmatige invoermodus" is de tweede alinea en de knoppeninvoer niet geldig.

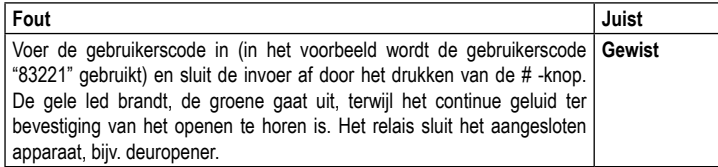

In hoofdstuk "11. Bediening alinea b) Deur openen en sluiten met behulp van de auto-entry invoermodus" moet bij de knoppensymbolen het volgende staan:

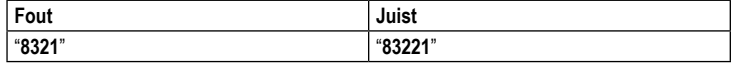

In hoofdstuk "13. Programmeervoorbeelden voorbeeld 1: Gebruiksmodus "single-user"" moet staan:

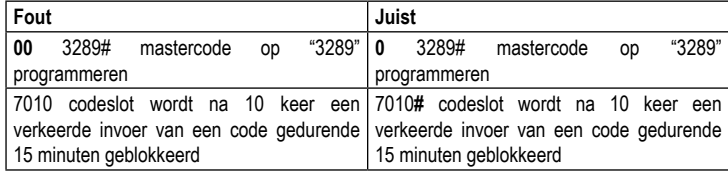

In hoofdstuk "13. Programmeervoorbeelden voorbeeld 2: Gebruiksmodus "multi-user" met 15 minuten invoerblokkering bij een foutieve invoer" moet staan:

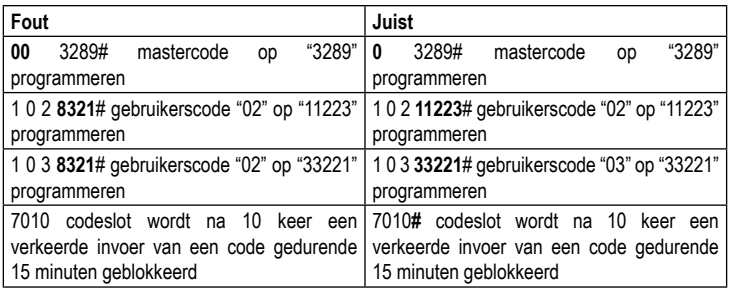

In hoofdstuk "13. Programmeervoorbeelden voorbeeld 3: Gebruiksmodus "multi-user" met automatische codeherkenning" moet staan:

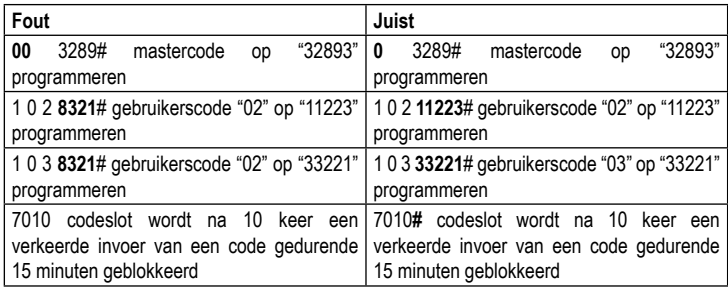

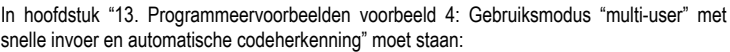

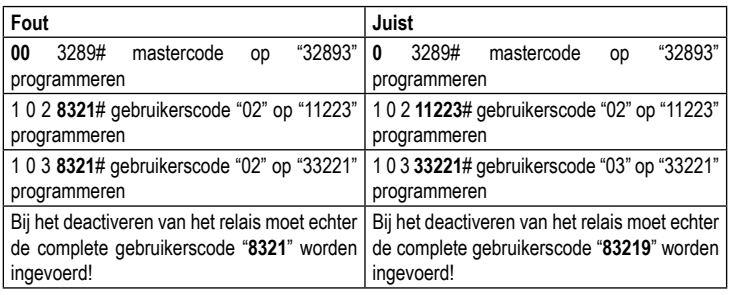

Hartelijk dank voor uw begrip en nogmaals onze excuses voor eventuele ongemakken.

Uw team van Conrad!

Dit is een publicatie van Conrad Electronic SE, Klaus-Conrad-Str. 1, D-92240 Hirschau (www.conrad.com).

Alle rechten, vertaling inbegrepen, voorbehouden. Voor reproducties van welke aard dan ook, bijv. fotokopie, microverfilming of registratie in elektronische gegevensverwerkingsapparatuur, is de schriftelijke toestemming van de uitgever vereist. Reproductie, ook gedeeltelijke, is niet toegestaan. De publicatie is een weergave van de technische stand bij het ter perse gaan.

Copyright 2018 by Conrad Electronic SE. \*1582597\_v2\_0518\_02\_DS\_HintSheet\_4L\_(2)